## TAKARIR

administrator **admin** merubah **edit** menghapus **delete** kolom **field** IS halaman **form** masukan **input** menambah baru **insert** antarmuka **interface** masuk ke sistem **login** keluar sistem **logout** kotak pesan **message box** keluaran **output** kata kunci **password privilege** hak akses pengulangan **redudancy** pengingat **reminder** penyedia layanan **server** perangkat lunak **software** pengguna **user** tanpa kabel **wireless**

## *DAFTAR ISI*

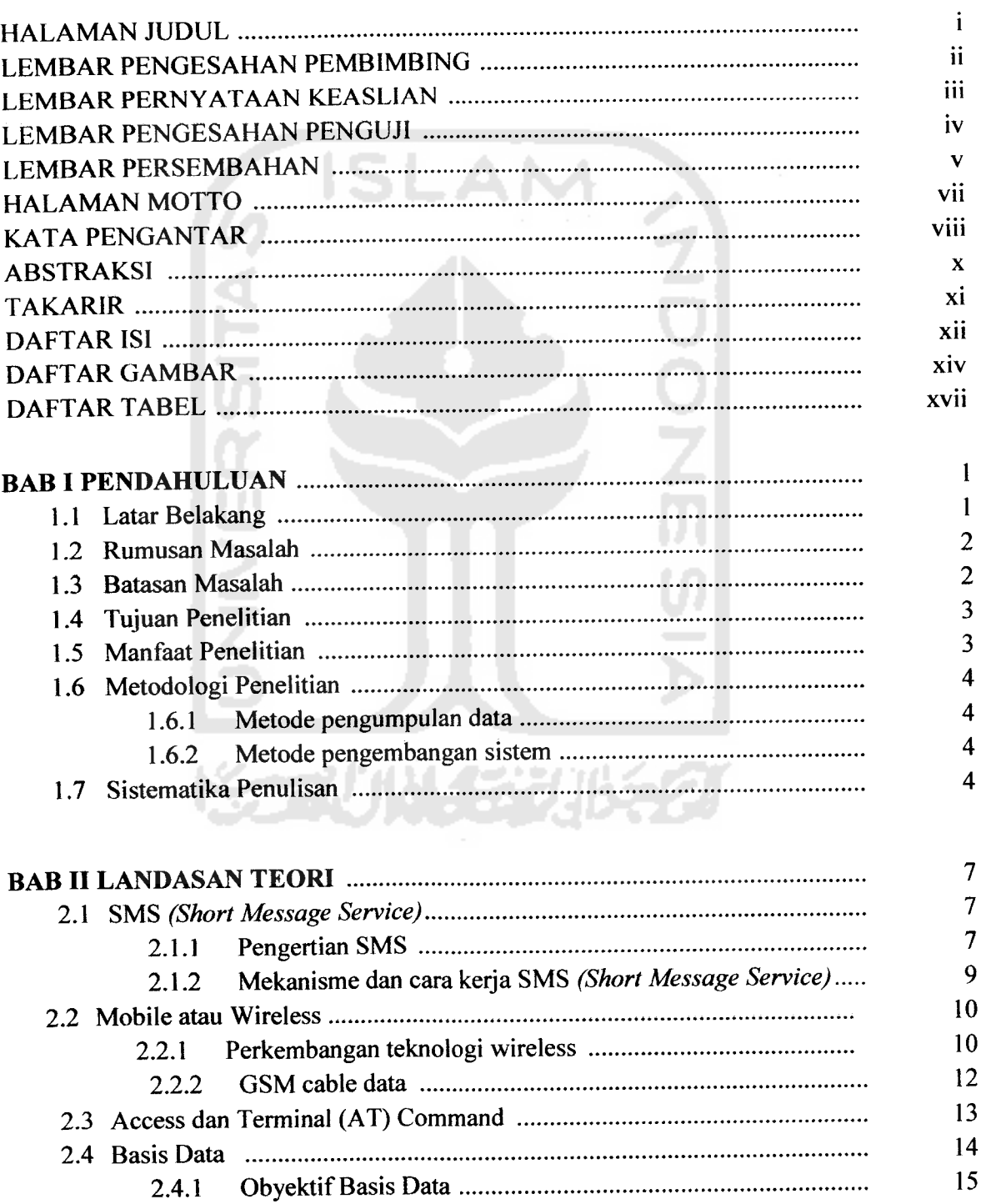

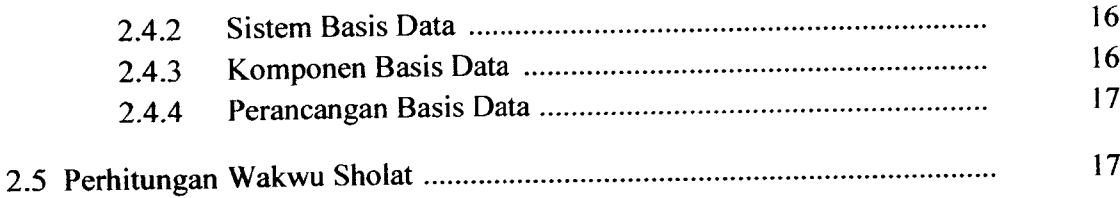

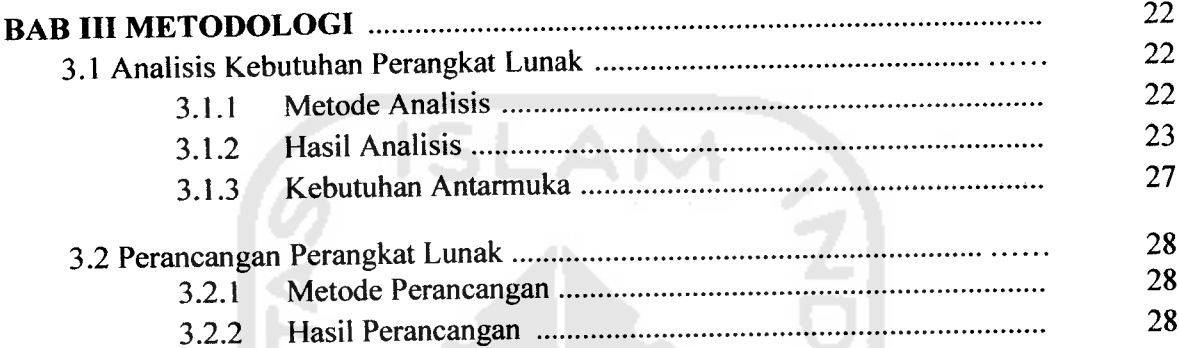

## *BAB IV HASIL DAN PEMBAHASAN*

**College** U)

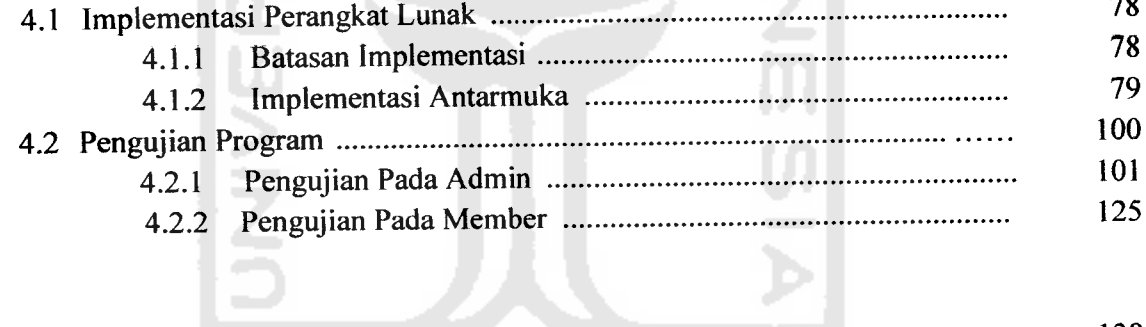

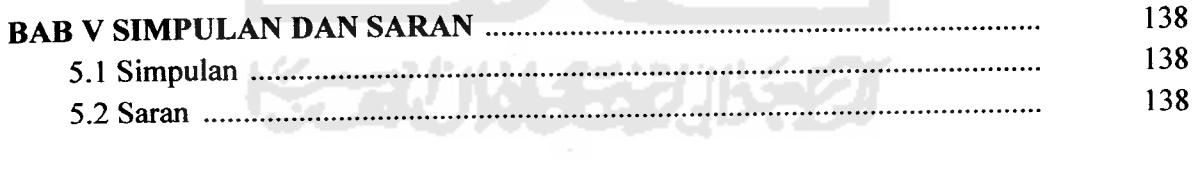

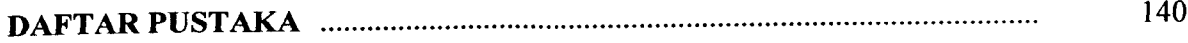

## DAFTAR GAMBAR

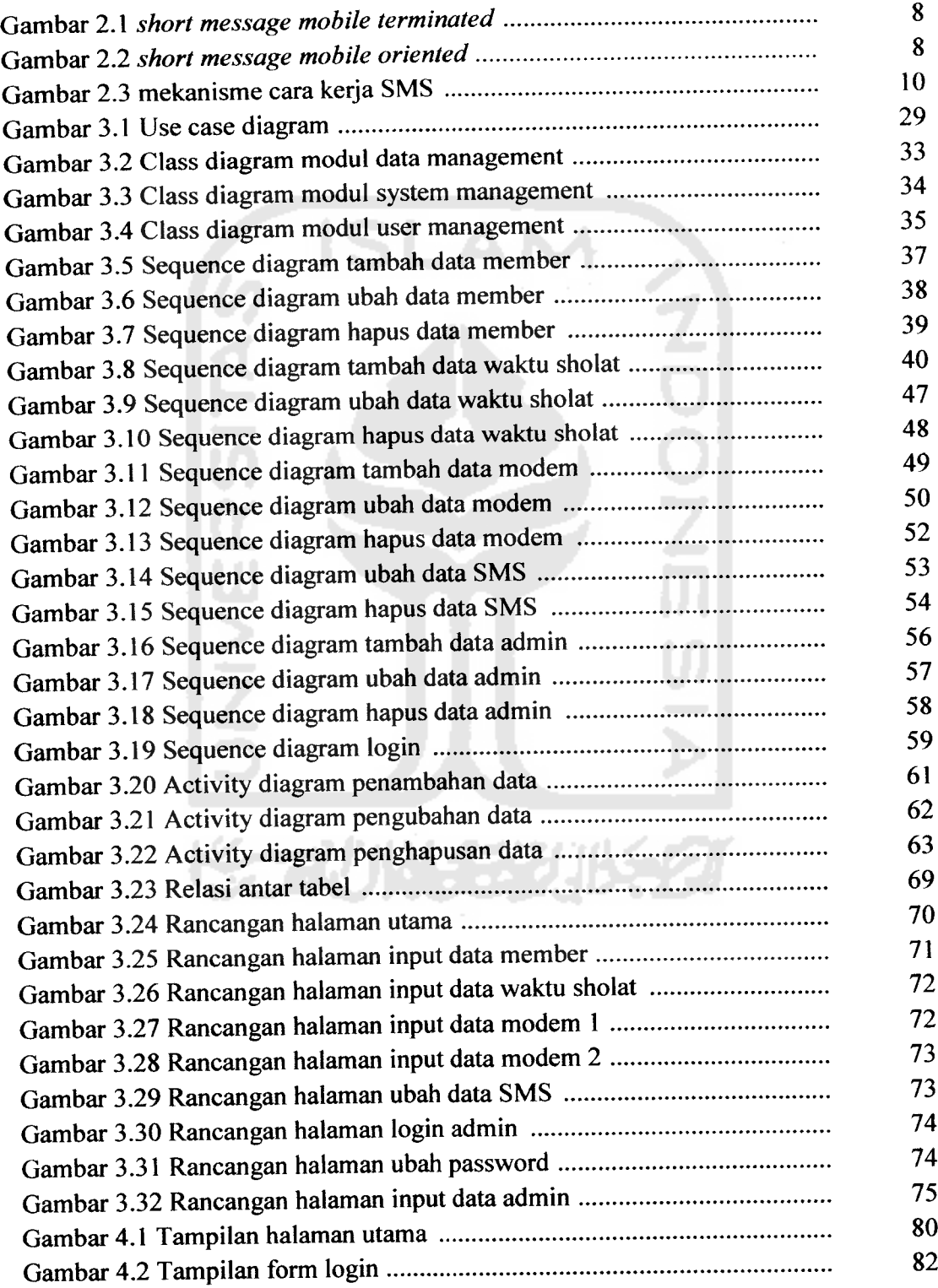

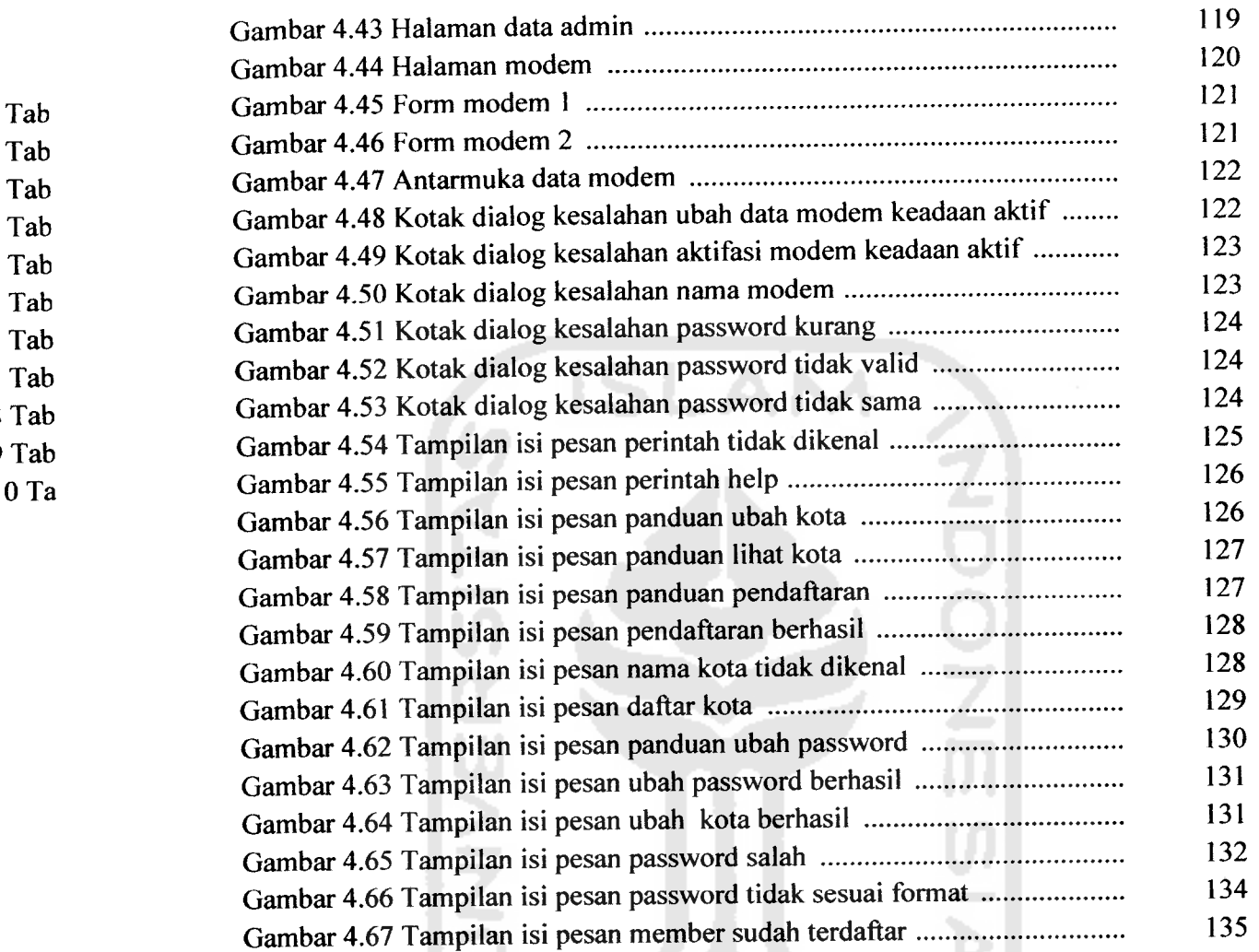

 $\overline{a}$ 

xvi

长龙小长安小名

 $\sim$